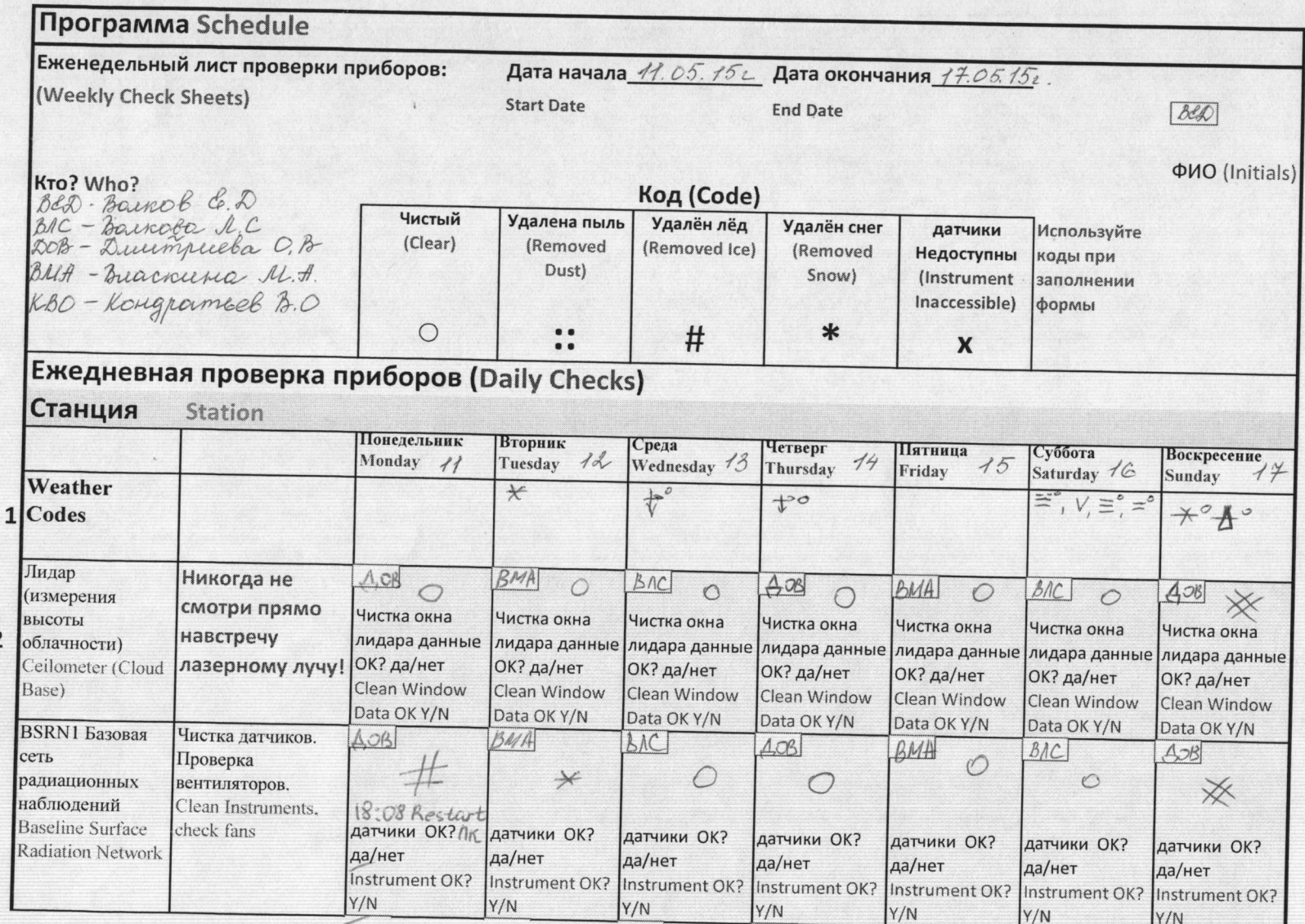

restarted computer at 18:08

3

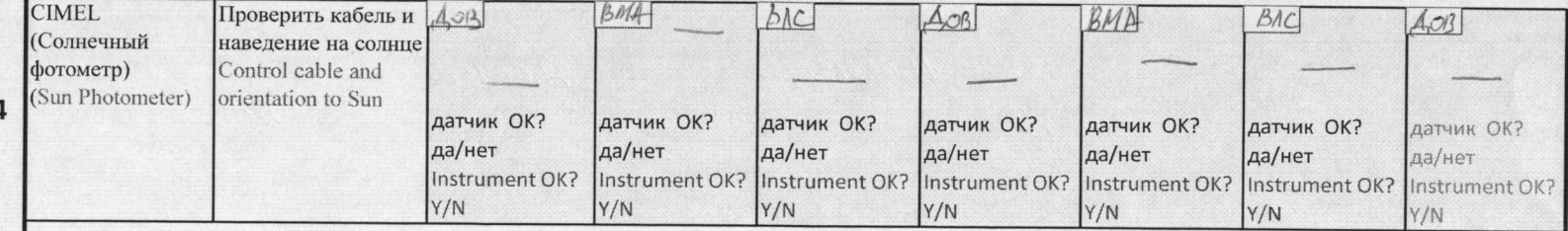

## Еженедельная проверка приборов Weekly Checks

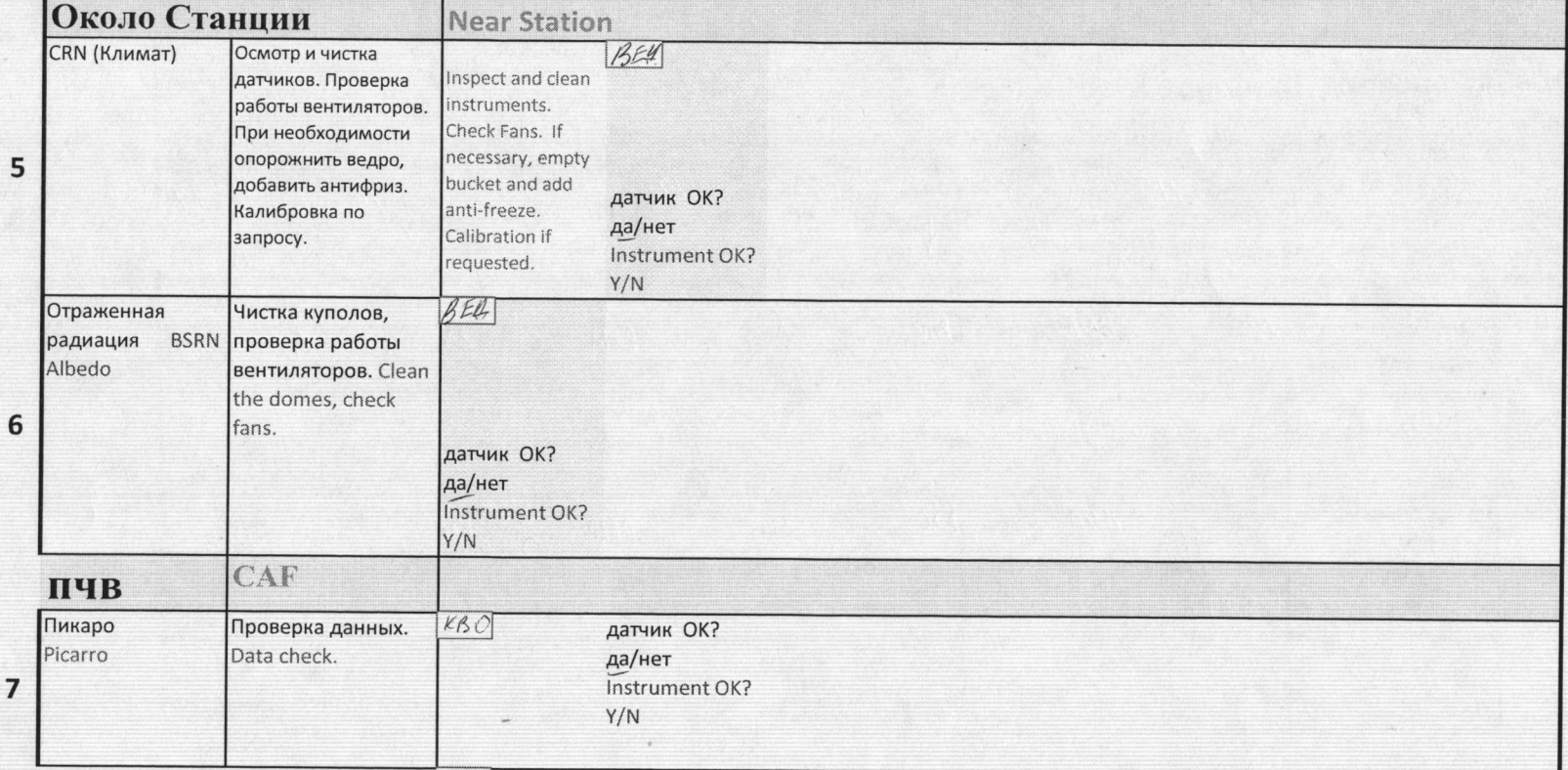

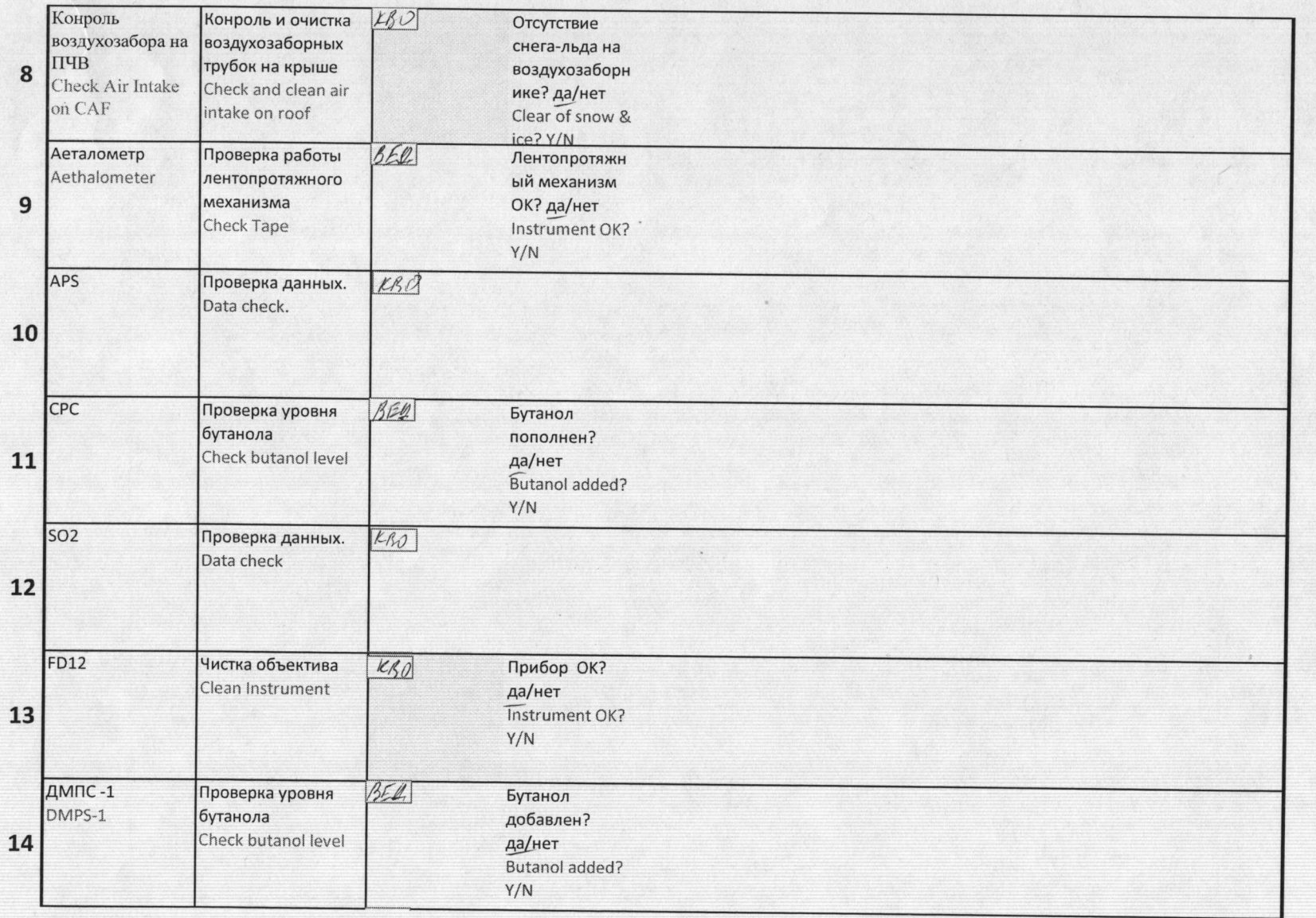

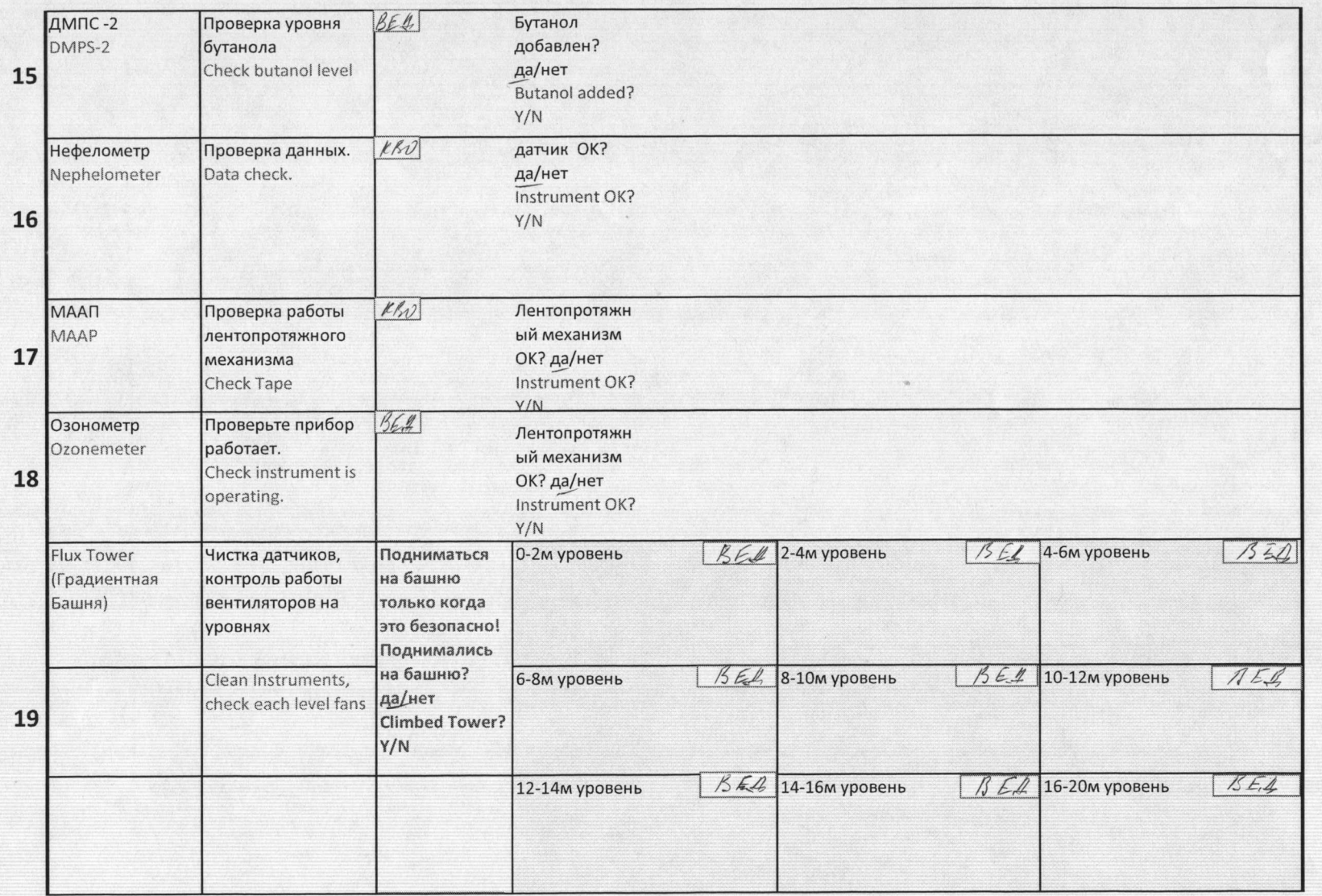

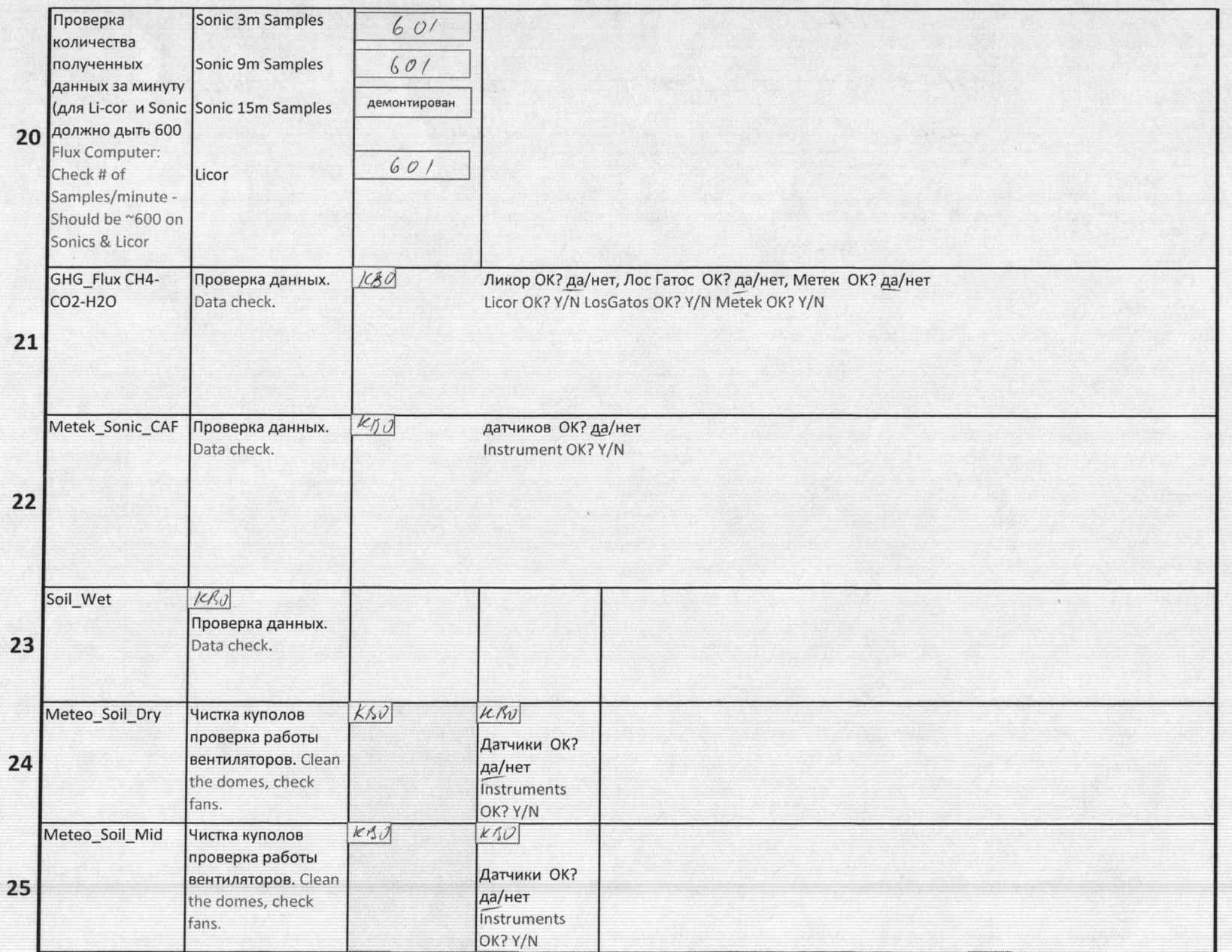

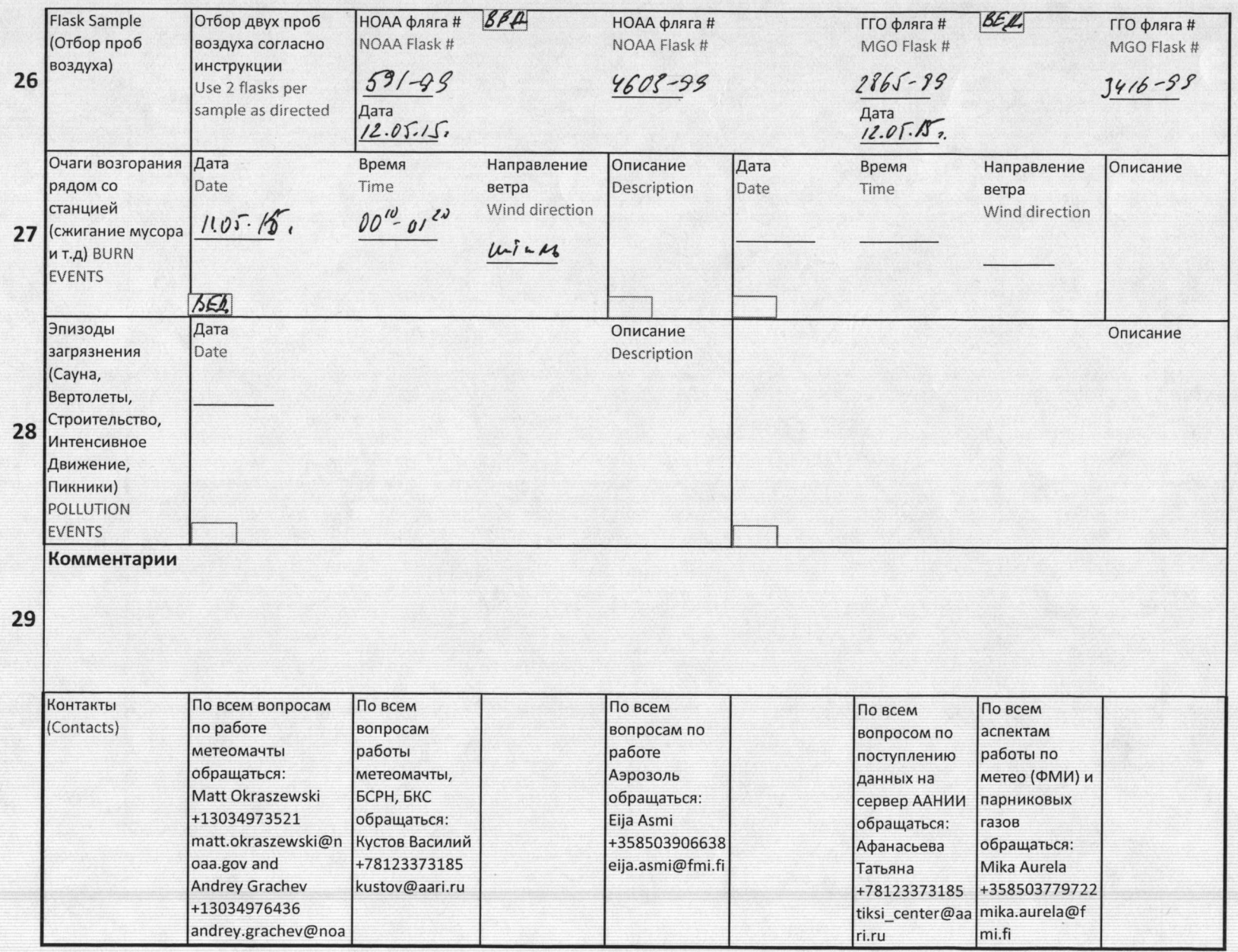